## **rmarkdown Introduction**

David Dalpiaz STAT 430, Fall 2017

- Homework 00 has been released
	- Be sure to read homework policies document!
	- Optional but **highly recommended**
- Begin Quiz review problems
	- Solutions **not** provided, be sure to take notes!
- Reading and Videos
	- Read! Watch! Review!
- **[Markdown](http://daringfireball.net/projects/markdown/)** allows you to write a file format independent document using an easy-to-read and easy-to-write plain text format.
- Instead of **marking up text** so that is easy for a computer to read. . .
	- e.g. HTML: <html><body><b>Name</b></body></html>
- The goal is to **mark down text** so that is human readable:
	- e.g. \*\*Name\*\*

#### **Example Markdown Document**

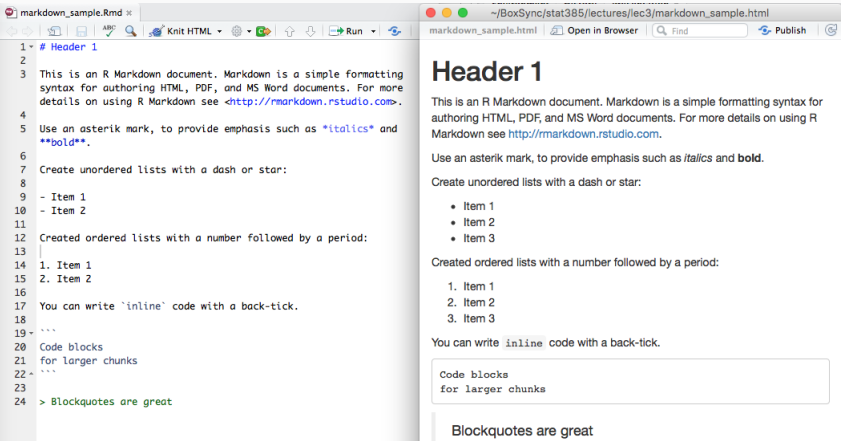

As a result of Markdown being structured so loosely, any file format can be generated using [pandoc.](http://johnmacfarlane.net/pandoc/)

That is to say, from one Markdown document you can generate any of the following:

- docx
- PDF
- **HTML**
- ODT
- RTF

The downside is that there is slightly less control over formatting, but it is well worth it.

[RMarkdown](http://rmarkdown.rstudio.com/) developed by [RStudio](http://www.rstudio.com) takes what Markdown has established and extends it significantly by:

- Allowing  $R$  code and its results to be merged with Markdown;
- Ensuring that RMarkdown documents are fully reproducible;
- Enabling extra modifications to original markdown specification.

To create an RMarkdown or .Rmd Document within RStudio:

### **Click the White Plus Select R Markdown**

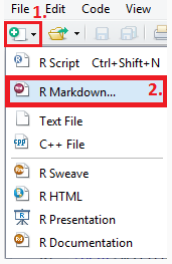

#### **Enter Document Title**

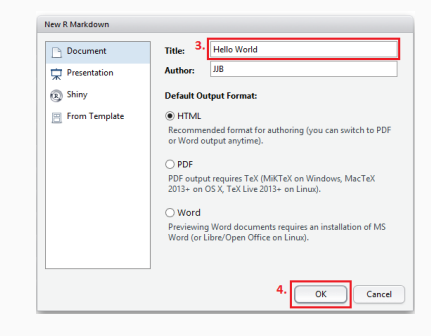

#### **Initial RMarkdown View**

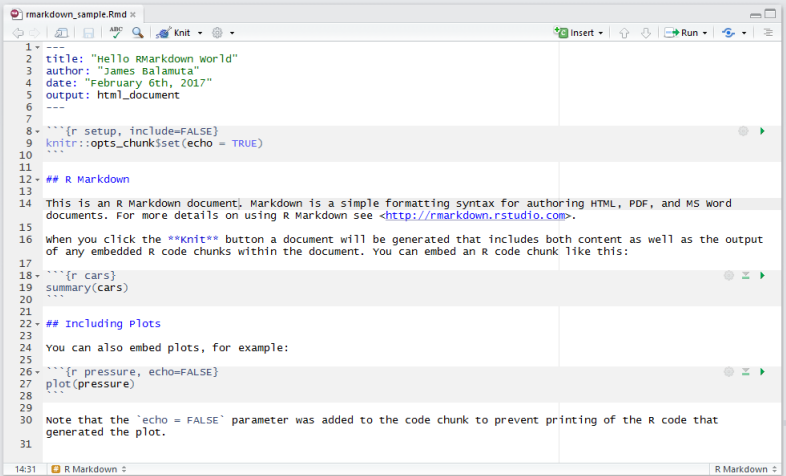

Use either:

- An RStudio shortcut
	- Windows: Ctrl+Shift+K
	- macOS:  $Command+Shift+K$
- The "Knit " button on the source editor window

O **D**  $\frac{AB}{2}$  Q | ? |  $\frac{1}{2}$  Knit HTML + @

- Or, compile the document via rmarkdown::render()
	- more on this later. . .

#### **Sample Render of Default RMarkdown View**

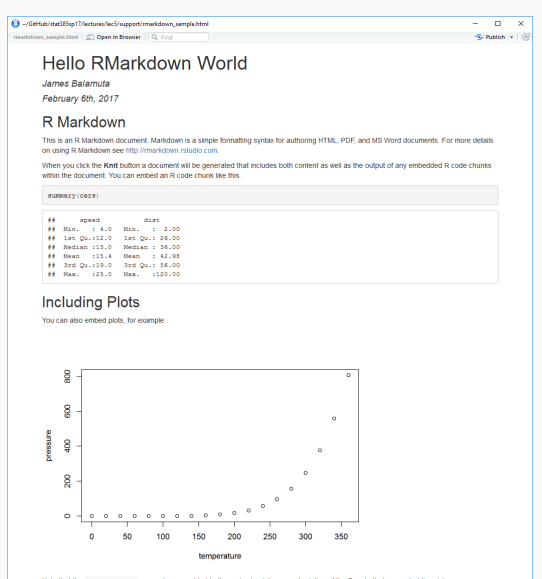

Note that the echo = FALSE parameter was added to the code chunk to prevent printing of the R code that generated the plot.

There are principally three sections to an RMarkdown document.

- YAML header
- Code chunks
- Copious amounts of text!

#### **Options. . . Options. . . Options. . .**

Some of RMarkdown's output options can be configured via a GUI in RStudio<sup>1</sup>

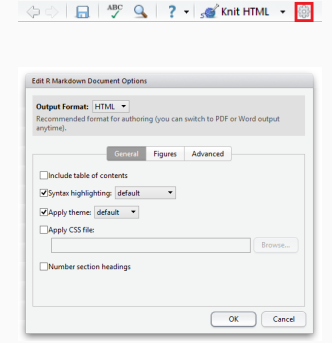

 $1$ To see all the options granted by RMarkdown, check out the package website at: <http://rmarkdown.rstudio.com/>.

#### **Dynamic Code Chunks**

To initiate a code chunk within RMarkdown, all one needs to do is use:

```
```{r chunk label}
# Code here
```
```
#### **Example:**

Here we will embed the output of obtaining 10 random numbers.

```
```{r chunk demo}
x = runif(10)print(x)\sim \sim \sim
```

```
Writing text with emphasis in *italics*, **bold** and
`code style`.
```
Line breaks create a new paragraph.

```
Links can be hidden e.g. [illinois](www.illinois.edu) or
not <http://illinois.edu> .
```
Sample Image:

![Illinois](img/wordmark\_vertical.png)

#### **Rendered Example of Markdown syntax**

Writing text with emphasis in italics, **bold** and code style.

Line breaks create a new paragraph.

Links can be hidden e.g. [illinois](www.illinois.edu) or not <http://illinois.edu> .

Sample Image:

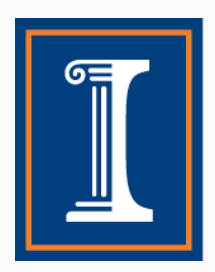

#### **Examples of Markdown syntax (Con't)**

- > "Never gonna give you up, never gonna let you down..."
- >
- > --- Rick Astley
- generic
- bullet point
- listing
- 1. Ordered number list
- 1. is numbered
- 42. correctly

Inline math  $a^2 + b^2 = c^2$ 

Display math (centered math)  $$1 - x = y$ \$\$

#### **Rendered Example of Markdown syntax (Con't)**

"Never gonna give you up, never gonna let you down. . . " — Rick Astley

- generic
- bullet point
- listing
- 1. Ordered number list
- 2. is numbered
- 3. correctly

Inline math  $a^2 + b^2 = c^2$ 

Display math (centered math)

$$
1-x=y
$$

# Literate Programming Reproducible Research

# Let's try it!